Должность: Проректор по учебной работе **Министерство образования Московской области государственное образовательное учреждение высшего образования Московской области**  4963a4167398d8232817460cf5aa76d186dd7c25**«Государственный гуманитарно-технологический университет»** Документ подписан простой электронной подписью Информация о владельце: ФИО: Егорова Галина Викторовна Дата подписания: 24.11.2022 09:19:35 Уникальный программный ключ:

# **УТВЕРЖДАЮ**

**проректор**

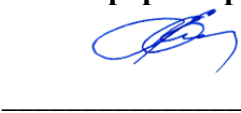

«31» августа 2022 г.

# **РАБОЧАЯ ПРОГРАММА ДИСЦИПЛИНЫ**

*Б1.В.01.08 Искусственный интеллект и машинное обучение*

*\_\_\_\_\_\_\_\_\_\_\_\_\_\_\_\_\_\_\_\_\_\_\_\_\_\_\_\_\_\_\_\_\_\_\_\_\_\_\_\_\_\_\_\_\_\_\_\_\_\_\_\_\_\_\_\_\_\_\_\_\_\_\_\_\_\_\_\_\_\_\_ Индекс и наименование дисциплины* Направление подготовки *09.03.03 Прикладная информатика* Квалификация выпускника *Бакалавр* Форма обучения *очно-заочная*

> Орехово-Зуево 2022 г.

# **1. Пояснительная записка**

Рабочая программа дисциплины составлена на основе учебного плана *09.03.03 Прикладная информатика* 2021 года начала подготовки.

 При реализации образовательной программы университет вправе применять дистанционные образовательные технологии.

# **2. Перечень планируемых результатов обучения по дисциплине, соотнесенных с планируемыми результатами освоения образовательной программы**

# **Цели дисциплины**

Целью освоения дисциплины «Искусственный интеллект и машинное обучение» является формирование у студентов компетенций, необходимых для осуществления профессиональной деятельности в области информационных технологий.

### **Задачи дисциплины**

- Получить представление о методах сбора и обработки данных для алгоритмов машинного обучения
- получить представление о методах машинного обучения

## **Знания и умения обучающегося, формируемые в результате освоения дисциплины**

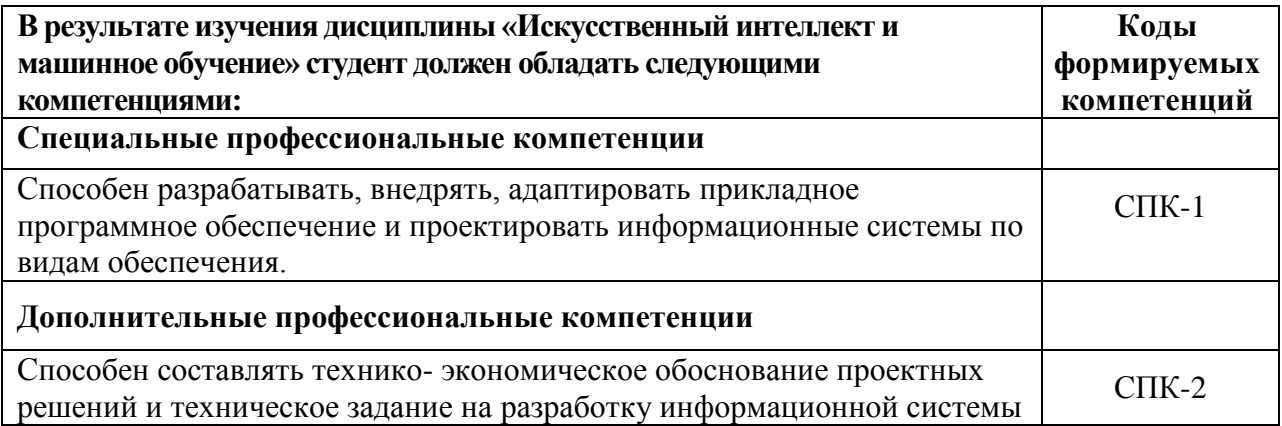

### **Индикаторы достижения компетенций**

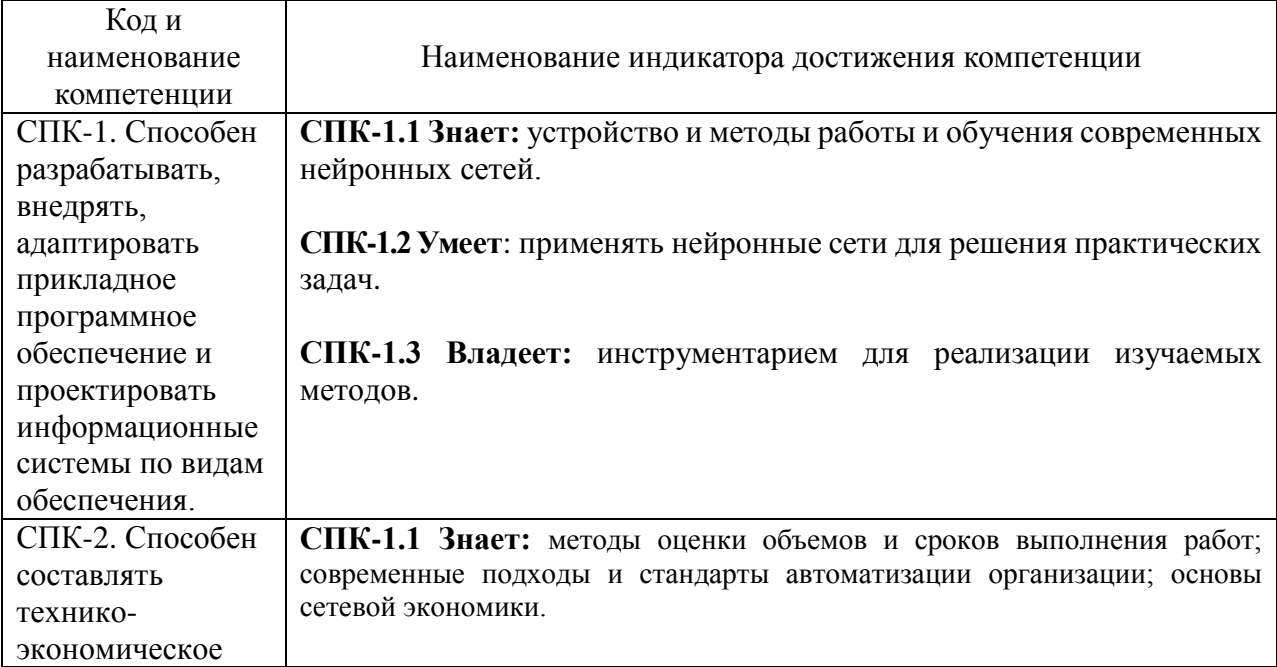

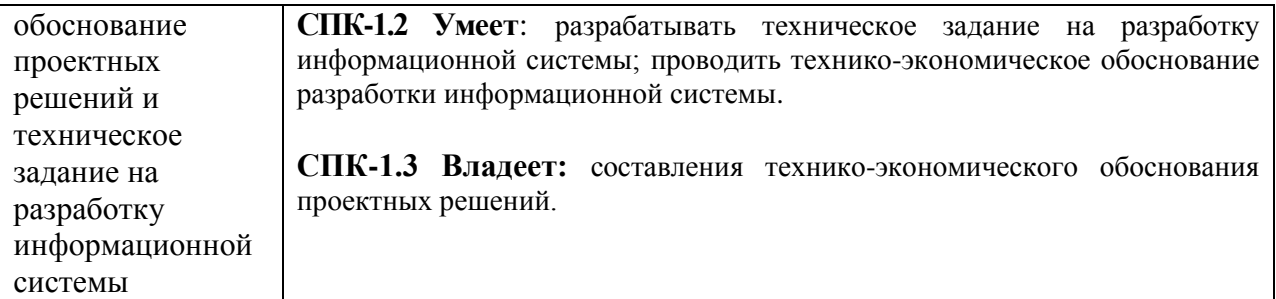

### **3. Место дисциплины в структуре образовательной программы**

Дисциплина Б1.В.01.08 «Искусственный интеллект и машинное обучение» относится к вариативной части образовательной программы (блок Б1.В.ДВ).

Базовыми для изучения данной дисциплины являются знания умения, навыки сформированные в процессе изучения дисциплин:

- Теория вероятностей и математическая статистика;
- Линейная алгебра;
- Программирование;

### **4. Структура и содержание дисциплины**

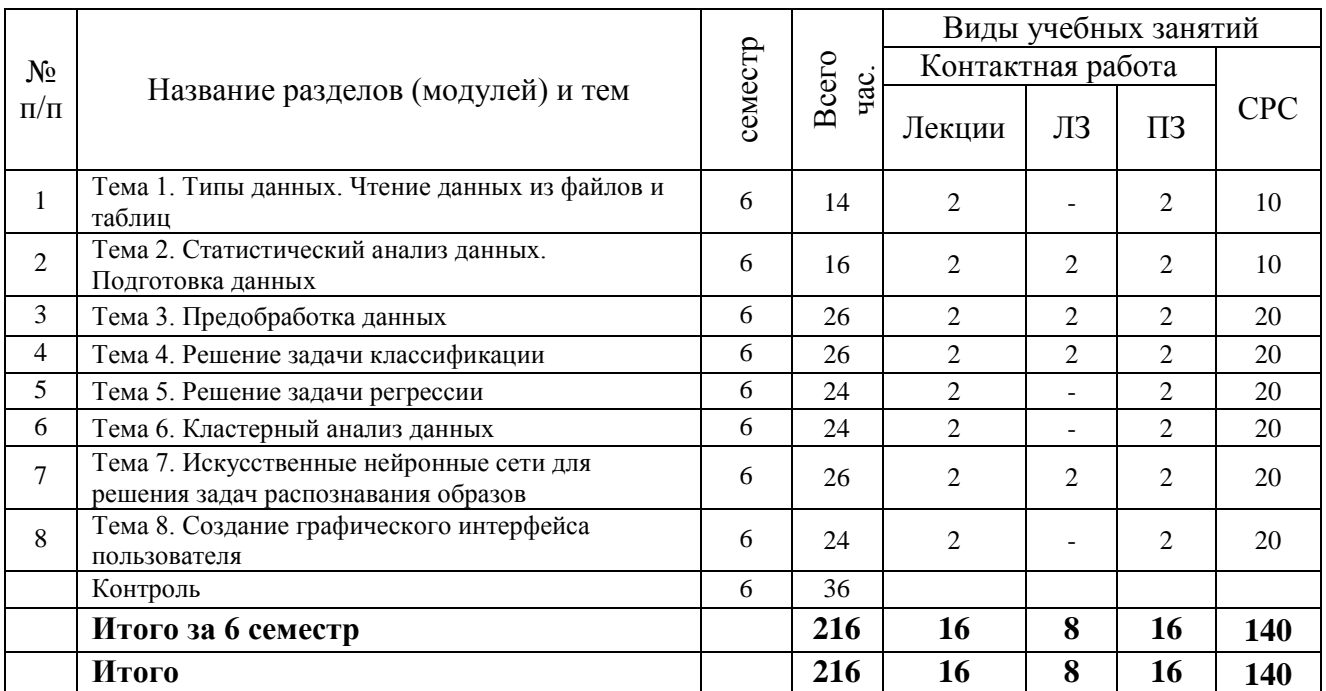

### Очно-заочная форма обучения

### **Содержание дисциплины, структурированное по темам**

### **очно-заочная форма обучения**

### **Лекции**

# **Тема 1. Типы данных. Чтение данных из файлов и таблиц**

Типы данных. Чтение данных формата csv и xml. Основные библиотеки для загрузки данных. Формирование датасетов на основе работы с базами данных.

### **Тема 2. Статистический анализ данных. Подготовка данных**

Описательные статистики расчет, интерпретация. Виды распределения данных,

особенности. Параметрические и непараметрические коэффициенты корреляции. Подготовка данных для их анализа. Изучение признаков (переменных) и оценка их влияния друг на друга и целевую переменную. Корреляционный анализ данных.

### **Тема 3. Предобработка данных**

Разведочный анализ данных. Методы визуализации зависимостей между переменными. Обработка пропущенных значений, выбросов, некорректных значений.

### **Тема 4. Решение задачи классификации**

Типы задач машинного обучения. Виды моделей машинного обучения. Примеры решения задач классификации.

### **Тема 5. Решение задачи регрессии**

Решение задач прогнозирования и регрессии. Анализ временных рядов.

#### **Тема 6. Кластерный анализ данных**

Кластерный анализ данных.

## **Тема 7. Искусственные нейронные сети для решения задач распознавания образов**

Использование искусственных нейронных сетей для решения задач распознавания образов и типы нейронных сетей. Основные параметры искусственных нейронных сетей. Обучение нейронных сетей.

### **Тема 8. Создание графического интерфейса пользователя**

Основы создания графического интерфейса пользователя (GUI).

#### **Лабораторные занятия**

# **Тема 2. Статистический анализ данных. Подготовка данных. Лабораторная работа №1**

*Цель работы:* научиться подготавливать данные для анализа.

*Основные термины и понятия*: Расчет основных статистик. Интерпретация результатов. Выполнение корреляционного анализа переменных и отбор признаков из данных. Подготовка данных для анализа.

### **Тема 3. Предобработка данных. Лабораторная работа № 2**

*Цель работы:* научиться проводить предобработку данных для анализа.

*Основные термины и понятия*: Выполнение разведочного анализа набора данных. Обработка пропущенных значений, выбросов, некорректных значений. Визуализация зависимостей переменных. Отбор информативных признаков.

#### **Тема 4. Решение задачи классификации. Лабораторная работа № 3**

*Цель работы:* научиться строить модели машинного обучения.

*Основные термины и понятия*: Построение и обучение моделей машинного обучения. Кросс-валидация. Анализ результатов предсказания модели машинного обучения. Примеры решений задачи классификации.

# **Тема 7. Искусственные нейронные сети для решения задач распознавания образов. Лабораторная работа № 4**

*Цель работы:* научиться распознавать графические данные.

*Основные термины и понятия*: Использование искусственных нейронных сетей для решения задачи распознавания рукописных цифр и изображений.

**Тема 1. Типы данных. Чтение данных из файлов и таблиц. Практическая работа №1**

*Цель работы:* приобретение навыков работы с различными форматами данных и библиотеками для загрузки данных.

*Основные термины и понятия*: чтение данных формата csv и xml. Основные библиотеки для загрузки данных. Чтение текстовых файлов.

# **Тема 2. Статистический анализ данных. Подготовка данных. Практическая работа № 2**

*Цель работы:* научиться подготавливать данные для анализа.

*Основные термины и понятия*: Расчет основных статистик. Интерпретация результатов. Выполнение корреляционного анализа переменных и отбор признаков из данных. Подготовка данных для анализа.

### **Тема 3. Предобработка данных. Практическая работа №3**

*Цель работы:* научиться проводить предобработку данных для анализа.

*Основные термины и понятия*: Выполнение разведочного анализа набора данных. Обработка пропущенных значений, выбросов, некорректных значений. Визуализация зависимостей переменных. Отбор информативных признаков.

#### **Тема 4. Решение задачи классификации. Практическая работа № 4**

*Цель работы:* научиться строить модели машинного обучения.

*Основные термины и понятия*: Построение и обучение моделей машинного обучения. Кросс-валидация. Анализ результатов предсказания модели машинного обучения. Примеры решений задачи классификации.

### **Тема 5. Решение задачи регрессии. Практическая работа № 5**

*Цель работы:* научиться решать задачи прогнозирования и регрессии.

*Основные термины и понятия*: Линейные модели для задач регрессии. Деревья регрессии. Градиентный бустинг для задач регрессии. Примеры решений задач прогнозирования и регрессии. Анализ временных рядов.

#### **Тема 6. Кластерный анализ данных. Практическая работа № 6**

*Цель работы:* научиться применять кластерный анализ.

*Основные термины и понятия*: Изучение основных алгоритмов и моделей для проведения кластеризации в данных. Оценка результатов работы алгоритмов и их точности. Кластерный анализ исходного набора данных.

# **Тема 7. Искусственные нейронные сети для решения задач распознавания образов. Практическая работа № 7**

*Цель работы:* научиться распознавать графические данные.

*Основные термины и понятия*: Использование искусственных нейронных сетей для решения задачи распознавания рукописных цифр и изображений.

## **Тема 8. Создание графического интерфейса пользователя. Практическая работа № 8**

*Цель работы:* научиться работать с библиотеками для создания графического интерфейса пользователя.

*Основные термины и понятия*: Создание графического интерфейса пользователя с помощью библиотеки Tkinter и PyQt.

# **5. Перечень учебно-методического обеспечения для самостоятельной работы обучающихся по дисциплине**

# **Для организации самостоятельной работы обучающихся используются источники:**

- 1. Образовательная среда Moodle ГГТУ<https://dis.ggtu.ru/>
- 2. Онлайн-курсы<https://www.coursera.org/>
- 3. Онлайн-курсы<https://stepik.org/>

# **6. Фонд оценочных средств для проведения текущего контроля знаний, промежуточной аттестации обучающихся по дисциплине**

Фонд оценочных средств для проведения текущего контроля знаний, промежуточной аттестации приведен в приложении.

# **7. Перечень основной и дополнительной учебной литературы, необходимой для освоения дисциплины.**

# **Перечень основной литературы**

- 1. Боровская, Е. В. Основы искусственного интеллекта : учебное пособие / Е. В. Боровская, Н. А. Давыдова. — 4-е изд. — Москва : Лаборатория знаний, 2020. — 130 с. — ISBN 978-5-00101-908-4. — Текст : электронный // Лань : электронно-библиотечная система. — URL: https://e.lanbook.com/book/151502 (дата обращения: 29.12.2021). — Режим доступа: для авториз. пользователей.
- 2. Гаврилова, И. В. Основы искусственного интеллекта : учебное пособие / И. В. Гаврилова, О. Е. Масленникова. — 3-е изд., стер. — Москва : ФЛИНТА, 2019. — 283 с. — ISBN 978-5-9765-1602-1. — Текст : электронный // Лань : электронно-библиотечная система. — URL: https://e.lanbook.com/book/115839 (дата обращения: 29.12.2021). — Режим доступа: для авториз. пользователей.
- 3. Гладилин, П. Е. Технологии машинного обучения : учебно-методическое пособие / П. Е. Гладилин, К. О. Боченина. — Санкт-Петербург : НИУ ИТМО, 2020. — 75 с. — Текст : электронный // Лань : электронно-библиотечная система. — URL: https://e.lanbook.com/book/190885 (дата обращения: 29.12.2021). — Режим доступа: для авториз. пользователей.
- 4. Коэльо, Л. П. Построение систем машинного обучения на языке Python / Л. П. Коэльо, В. Ричарт ; перевод с английского А. А. Слинкин. — 2-е изд. — Москва : ДМК Пресс, 2016. — 302 с. — ISBN 978-5-97060-330-7. — Текст : электронный // Лань : электроннобиблиотечная система. — URL: https://e.lanbook.com/book/82818 (дата обращения: 29.12.2021). — Режим доступа: для авториз. пользователей.
- 5. Остроух, А. В. Системы искусственного интеллекта : монография / А. В. Остроух, Н. Е. Суркова. — 2-е изд., стер. — Санкт-Петербург : Лань, 2021. — 228 с. — ISBN 978-5- 8114-8519-2. — Текст : электронный // Лань : электронно-библиотечная система. — URL: https://e.lanbook.com/book/176662 (дата обращения: 29.12.2021). — Режим доступа: для авториз. пользователей.
- 6. Пирская, Л. В. Искусственный интеллект и машинное обучение в среде Android Studio : учебное пособие / Л. В. Пирская. — Ростов-на-Дону : ЮФУ, 2019. — 123 с. — ISBN 978- 5-9275-3346-6. — Текст : электронный // Лань : электронно-библиотечная система. — URL: https://e.lanbook.com/book/180721 (дата обращения: 14.11.2021). — Режим доступа: для авториз. пользователей.
- 7. Смолин, Д. В. Введение в искусственный интеллект: конспект лекций : учебное пособие / Д. В. Смолин. — 2-е изд., перераб. — Москва: ФИЗМАТЛИТ, 2007. — 264 с. — ISBN 978-5-9221-0862-1. — Текст : электронный // Лань : электронно-библиотечная система.

— URL: https://e.lanbook.com/book/2325 (дата обращения: 29.12.2021). — Режим доступа: для авториз. пользователей.

8. Соколова, В. В. Искусственный интеллект и машинное обучение : учебное пособие / В. В. Соколова. — Томск : ТПУ, 2014. — 176 с. — ISBN 978-5-4387-0369-3. — Текст : электронный // Лань : электронно-библиотечная система. — URL: https://e.lanbook.com/book/82830 (дата обращения: 14.11.2021). — Режим доступа: для авториз. пользователей.

# **Перечень дополнительной литература**

- 1. Бессмертный, И. А. Искусственный интеллект : учебное пособие / И. А. Бессмертный. — Санкт-Петербург : НИУ ИТМО, 2010. — 132 с. — Текст : электронный // Лань : электронно-библиотечная система. — URL: https://e.lanbook.com/book/43663 (дата обращения: 29.12.2021). — Режим доступа: для авториз. пользователей.
- 2. Осипов, Г. С. Методы искусственного интеллекта : монография / Г. С. Осипов. Москва : ФИЗМАТЛИТ, 2011. — 296 с. — ISBN 978-5-9221-1323-6. — Текст : электронный // Лань : электронно-библиотечная система. — URL: https://e.lanbook.com/book/59611 (дата обращения: 29.12.2021). — Режим доступа: для авториз. пользователей.
- 3. Пенькова, Т. Г. Модели и методы искусственного интеллекта : учебное пособие / Т. Г. Пенькова, Ю. В. Вайнштейн. — Красноярск : СФУ, 2019. — 116 с. — ISBN 978-5-7638- 4043-8. — Текст : электронный // Лань : электронно-библиотечная система. — URL: https://e.lanbook.com/book/157579 (дата обращения: 29.12.2021). — Режим доступа: для авториз. пользователей.
- 4. Флах, П. Машинное обучение. Наука и искусство построения алгоритмов, которые извлекают знания из данных / П. Флах. — Москва : ДМК Пресс, 2015. — 400 с. — ISBN 978-5-97060-273-7. — Текст : электронный // Лань : электронно-библиотечная система. — URL: https://e.lanbook.com/book/69955 (дата обращения: 29.12.2021). — Режим доступа: для авториз. пользователей.
- 5. Шалев-Шварц, Ш. Идеи машинного обучения : учебное пособие / Ш. Шалев-Шварц, Бен-ДавидШ. ; перевод с английского А. А. Слинкина. — Москва : ДМК Пресс, 2019. — 436 с. — ISBN 978-5-97060-673-5. — Текст : электронный // Лань : электроннобиблиотечная система. — URL: https://e.lanbook.com/book/131686 (дата обращения: 29.12.2021). — Режим доступа: для авториз. пользователей.

# **8. Перечень современных профессиональных баз данных, информационных справочных систем**

Все обучающиеся обеспечены доступом к современным профессиональным базам данных и информационным справочным системам, которые подлежат обновлению при необходимости, что отражается в листах актуализации рабочих программ*.*

# **Современные профессиональные базы данных:**

- 1. Портал Федеральных государственных образовательных стандартов высшего образования: [http://fgosvo.ru](http://fgosvo.ru/fgosvo/92/91/4)
- 2. Федеральный портал "Российское образование": [www.edu.ru](http://www.edu.ru/)
- 3. Информационная система "Единое окно доступа к образовательным ресурсам": [window.edu.ru](http://window.edu.ru/)
- 4. Федеральный центр информационно-образовательных ресурсов: [fcior.edu.ru](http://fcior.edu.ru/)
- 5. Единая коллекция информационно-образовательных ресурсов: [school-collection.edu.ru](http://school-collection.edu.ru/)
- 6. ЭБС "Университетская библиотека онлайн": [http://biblioclub.ru](http://biblioclub.ru/)
- 7. ЭБС «Лань»: [https://e.lanbook.com](https://e.lanbook.com/)
- 8. Федеральный образовательный портал «Информационные и коммуникационные технологии в образовании».<http://www.ict.edu.ru/>
- 9. Курс «Современные образовательные технологии: новые медиа в классе» [https://openedu.ru/course/misis/INFCOM/.](https://openedu.ru/course/misis/INFCOM/)

# **Информационные справочные системы:**

- 1. Поисковая система [Яндекс](https://yandex.ru/) <https://yandex.ru/>
- 2. Поисковая система Рамблер<https://www.rambler.ru/>
- 3. Поисковая система [Google](https://www.google.ru/) <https://www.google.ru/>
- 4. Поисковая система [Mail.ru](https://mail.ru/) <https://mail.ru/>

# **9**. **Описание материально-технической базы, необходимой для осуществления образовательного процесса по дисциплине**

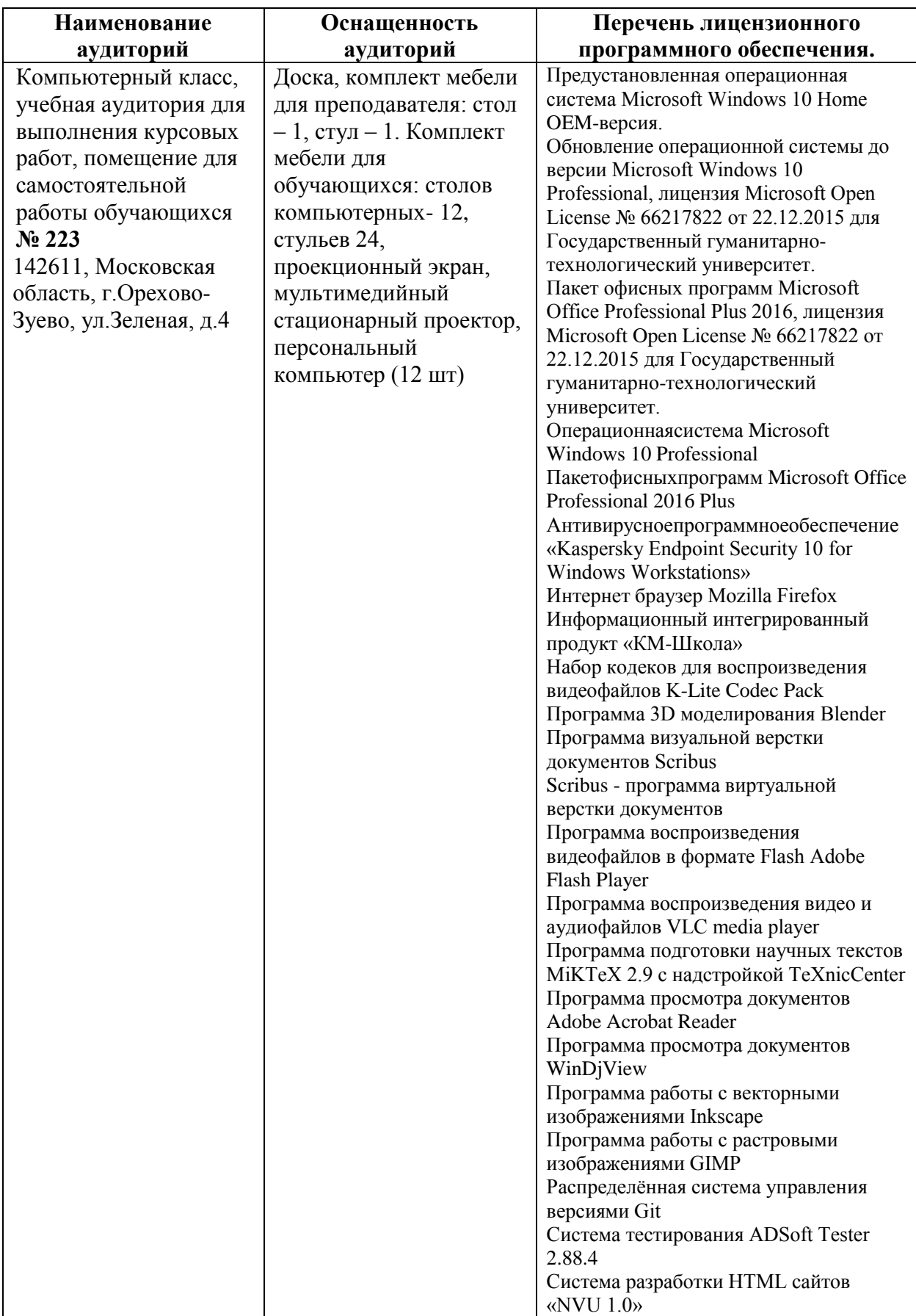

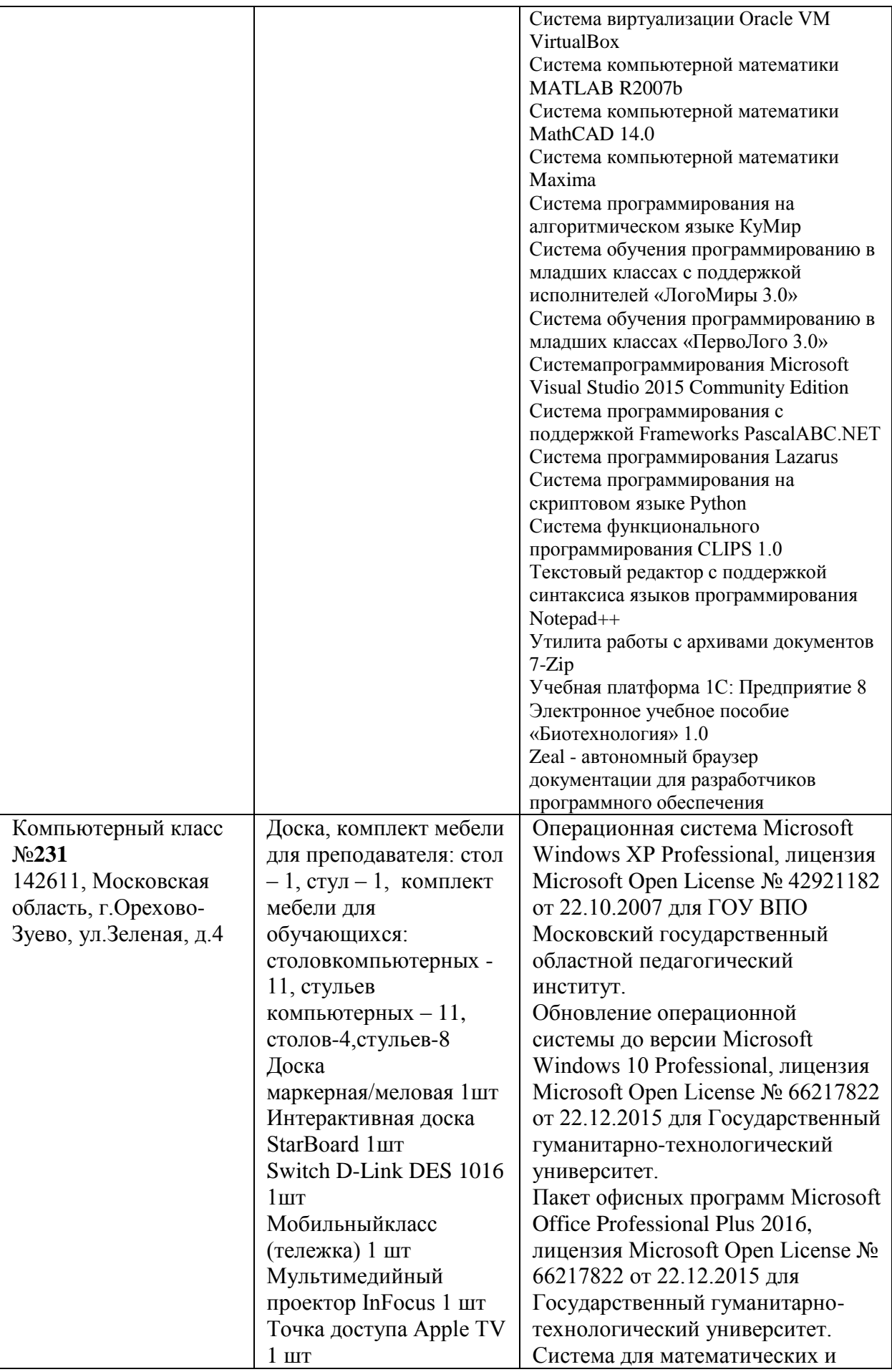

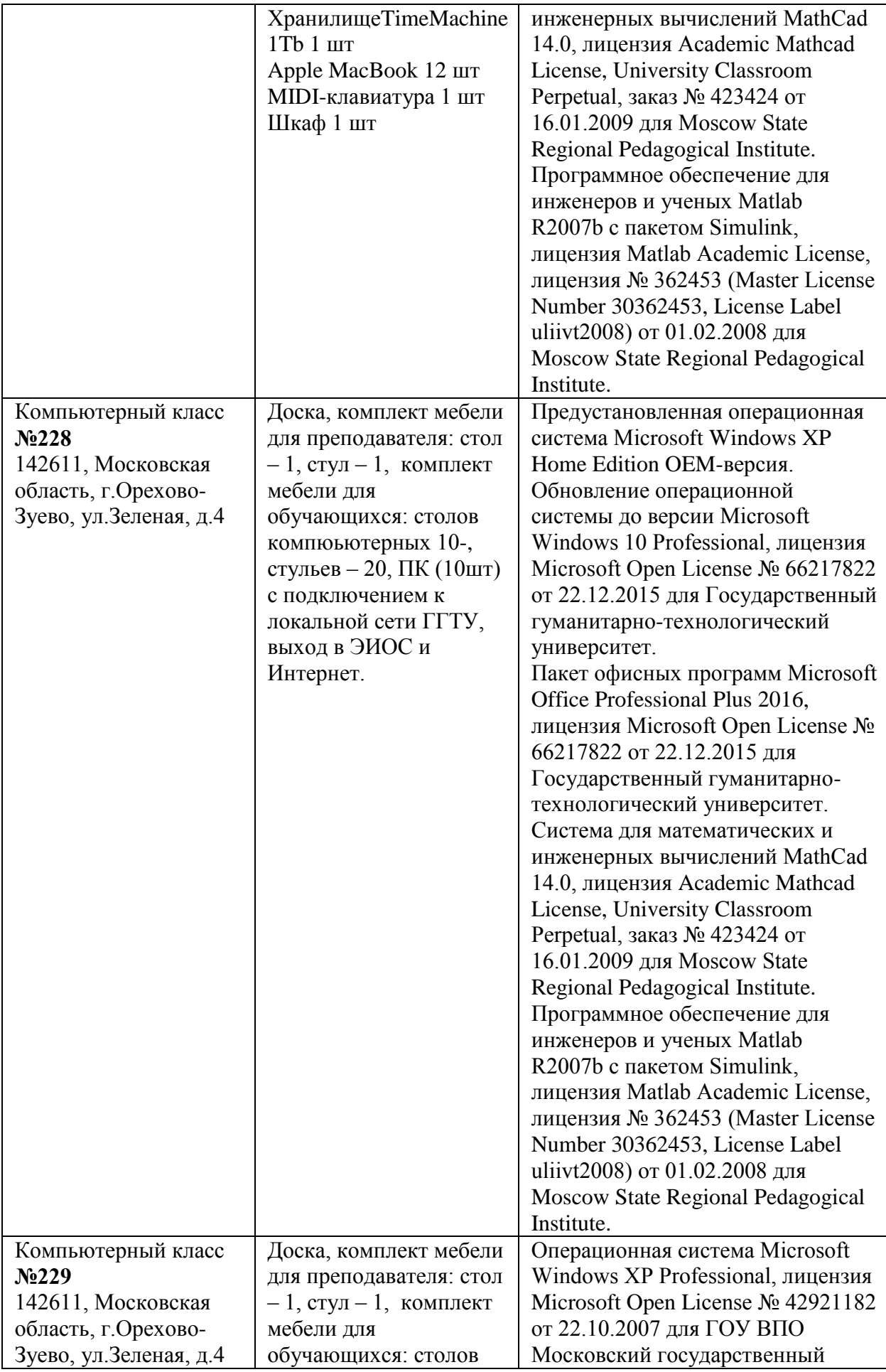

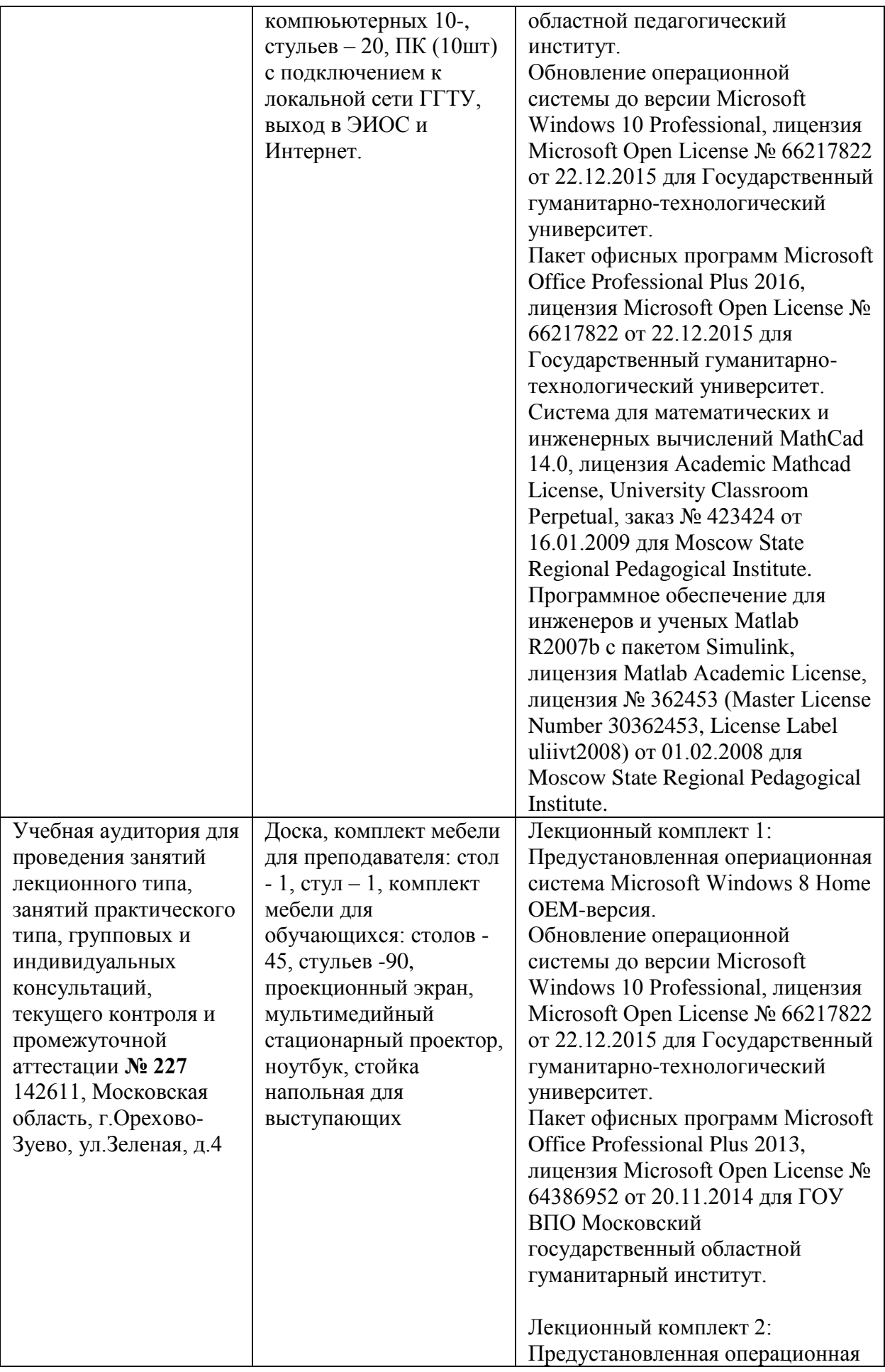

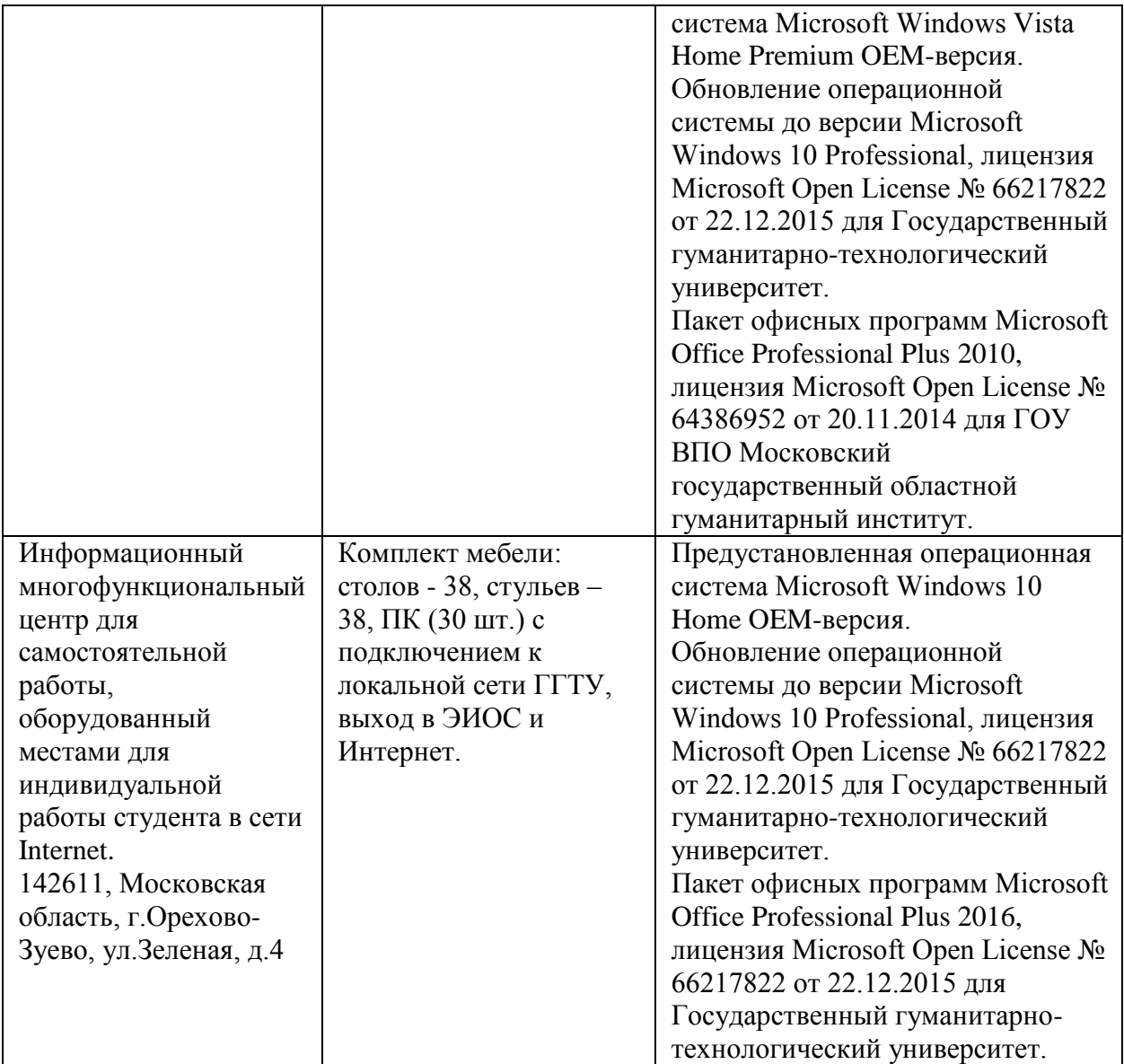

### **10. Обучение инвалидов и лиц с ограниченными возможностями здоровья**

При необходимости рабочая программа дисциплины может быть адаптирована для обеспечения образовательного процесса инвалидов и лиц с ограниченными возможностями здоровья. Для этого требуется заявление студента (его законного представителя) и заключение психолого-медико-педагогической комиссии (ПМПК).

Автор (составитель):  $\frac{(M)(0)}{M}$  /A. A. Moжaeв/ подпись Программа утверждена на заседании кафедры

информатики и физики от «30» августа 2022г., протокол № 1

и.о Зав. кафедрой информатики и физики Гилева А.В.

подпись

*Приложение*

# **Министерство образования Московской области Государственное образовательное учреждение высшего образования Московской области «Государственный гуманитарно-технологический университет»**

# **ФОНД ОЦЕНОЧНЫХ СРЕДСТВ ДЛЯ ПРОВЕДЕНИЯ ТЕКУЩЕГО КОНТРОЛЯ ЗНАНИЙ, ПРОМЕЖУТОЧНОЙ АТТЕСТАЦИИ ПО ДИСЦИПЛИНЕ**

*Б1.В.01.08 Искусственный интеллект и машинное обучение*

*\_\_\_\_\_\_\_\_\_\_\_\_\_\_\_\_\_\_\_\_\_\_\_\_\_\_\_\_\_\_\_\_\_\_\_\_\_\_\_\_\_\_\_\_\_\_\_\_\_\_\_\_\_\_\_\_\_\_\_\_\_\_\_\_\_\_\_\_\_\_\_ Индекс и наименование дисциплины*

Направление подготовки *09.03.03 Прикладная информатика*

Квалификация выпускника *Бакалавр*

Форма обучения *очно-заочная*

**Орехово-Зуево 2022 г.**

# **1. Индикаторы достижения компетенций**

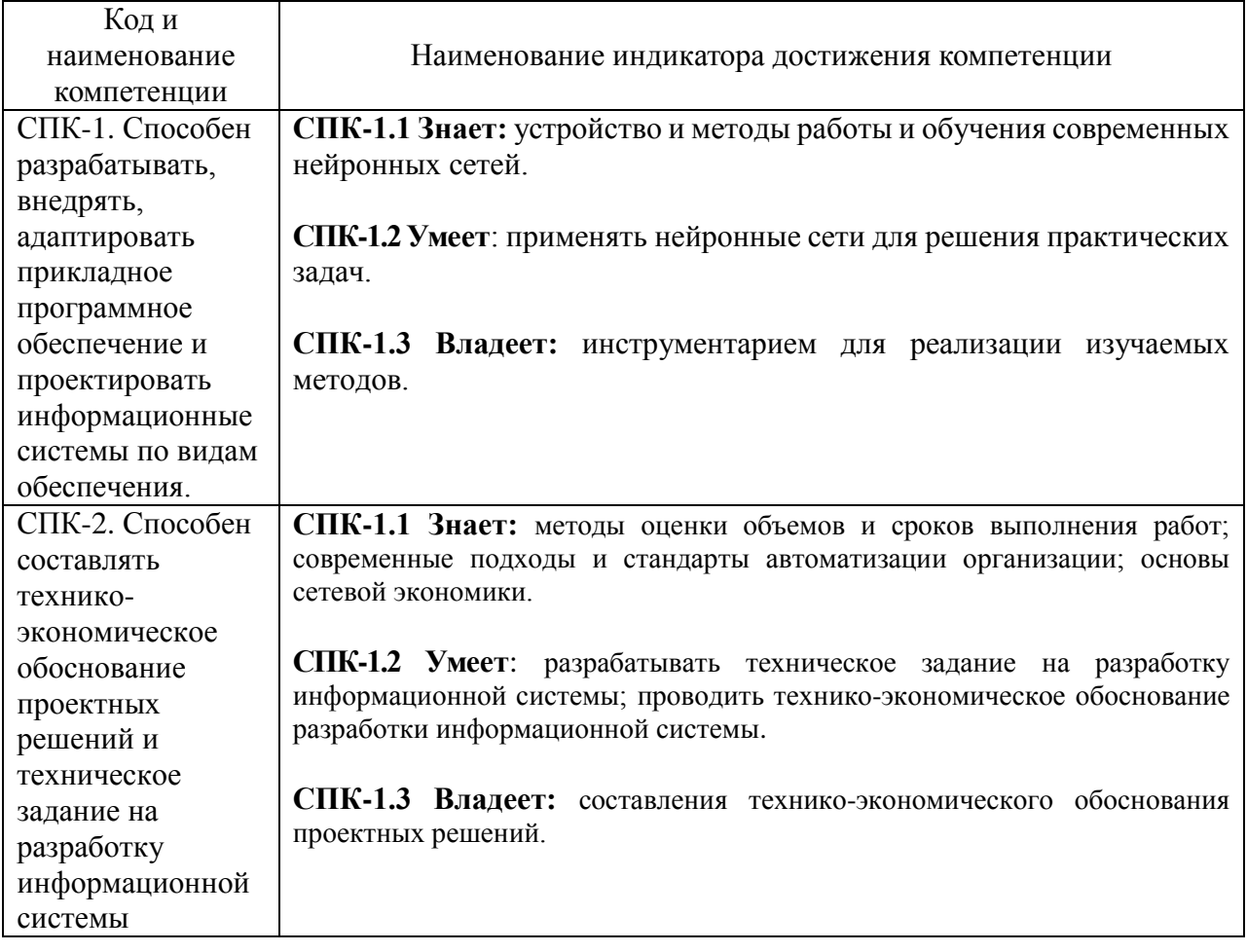

# **2. Описание показателей и критериев оценивания компетенций на различных этапах их формирования, описание шкал оценивания.**

Оценка уровня освоения компетенций на разных этапах их формирования проводится на основе дифференцированного контроля каждого показателя компетенции в рамках оценочных средств, приведенных в ФОС.

Оценка «Отлично», «Хорошо» соответствует повышенному уровню освоения компетенции согласно критериям оценивания, приведенных в таблице к соответствующему оценочному средству

Оценка «Удовлетворительно» соответствует базовому уровню освоения компетенции согласно критериям оценивания, приведенных в таблице к соответствующему оценочному средству

Оценка «Неудовлетворительно» соответствует показателю «компетенция не освоена»

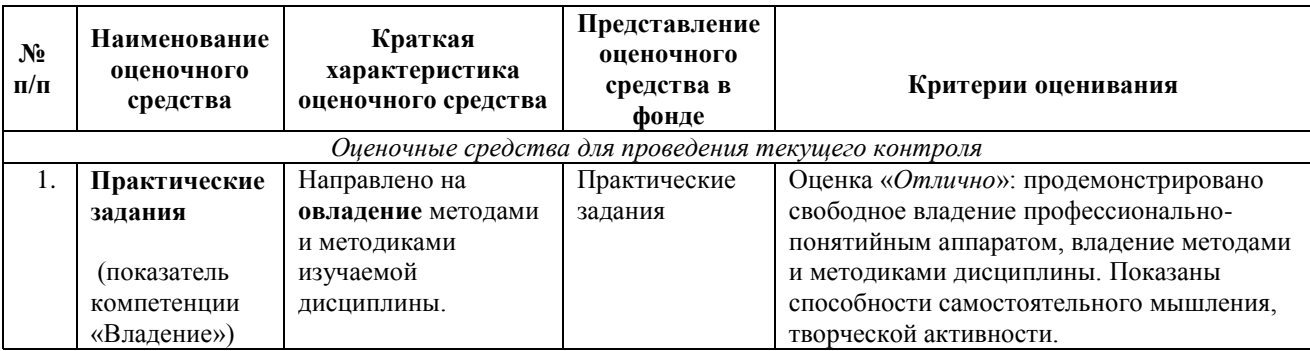

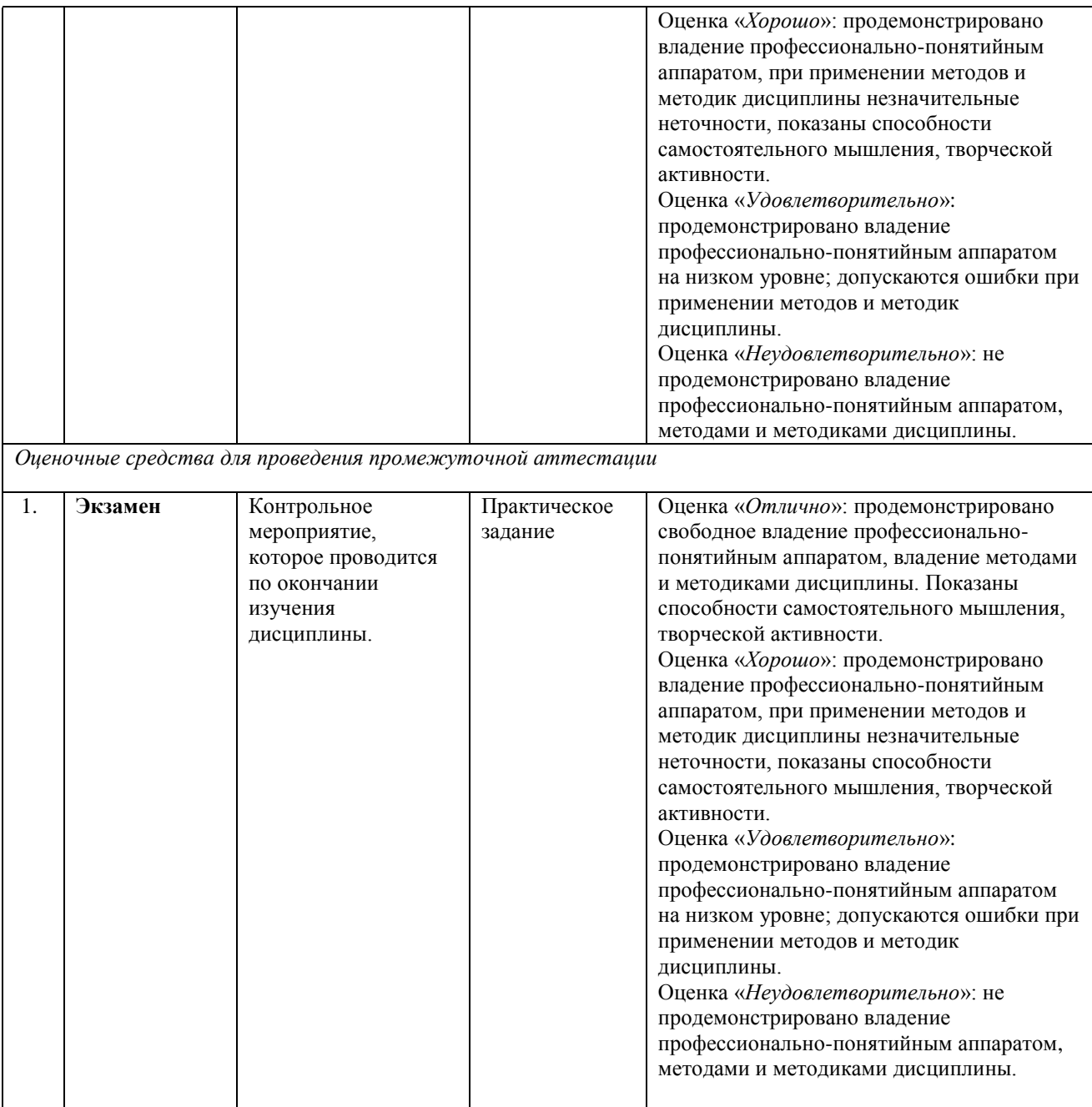

**3. Типовые контрольные задания и/или иные материалы для проведения текущего контроля знаний, промежуточной аттестации, необходимые для оценки знаний, умений, навыков и/или опыта деятельности, характеризующих этапы формирования компетенций в процессе освоения образовательной программы.** 

### *Пример практического задания*

# **Модуль 1: Предобработка данных и визуализация зависимостей**

Данные представлены в одном из форматов: txt, pdf, doc, docx, xls, xslx, xml, csv. Необходимо преобразовать исходный набор данных к виду, пригодному для загрузки. Далее необходимо провести предобработку данных, например, разбить сложные атрибуты, очистить от технической информации, удалить спецсимволы. В обработанном наборе данных выделяются значимые атрибуты для дальнейшего анализа и построения модели машинного обучения.

Примерные этапы задания в модуле 1:

1.1 Предобработка данных и выделение значимых атрибутов;

1.2 Разбиение сложных атрибутов;

1.3 Дополнение недостающими данными;

1.4 Предварительный анализ данных;

1.5 Визуализация зависимостей данных.

# **Модуль 2: Построение модели машинного обучения**

В этом модуле продолжается работа с данными, подготовленными в предыдущем модуле. На основе предобработанных данных предстоит построить модель машинного обучения. Как правило это модель кластеризации, классификации или регрессии. Необходимо определить точность работы модели и предпринять какие-либо действия для повышения точности.

Примерные этапы задания в модуле 2:

- 2.1 Визуализация зависимостей данных;
- 2.2 Выбор модели классификации;
- 2.3 Обучение модели классификации.

## *Вопросы к экзамену*

- 1. Искусственный интеллект. Основные понятия.
- 2. Нейрокибернетический подход к искусственному интеллекту.
- 3. Логический подход к искусственному интеллекту.
- 4. Основные направления исследований в области искусственного интеллекта.
- 5. Данные и знания. Свойства знаний. Отличия знаний от данных.
- 6. Классификация знаний.
- 7. Модели представления знаний.
- 8. Продукционная модель представления знаний.
- 9. Вывод в продукционных системах.
- 10. Управление системой продукций.
- 11. Семантические сети.
- 12. Концептуальные графы.
- 13. Фреймы.
- 14. Традиционная логика. Суждения.
- 15. Логика высказываний. Правила дедуктивного вывода.
- 16. Синтаксис и семантика логики высказываний.
- 17. Логика предикатов первого порядка. Синтаксис и семантика.
- 18. Основные понятия Пролога.
- 19. Процедура вывода в Прологе.
- 20. Рекурсия в Прологе.
- 21. Работа со списками в Прологе.
- 22. Онтологии. Языки описания онтологий в семантической паутине (WWW).
- 23. Унифицированный идентификатор ресурса (URI) и интернационализированный идентификатор ресурса (IRI).
- 24. Онтологические языки RDF, RDFS и OWL.
- 25. Методы решения оптимизационных задач. Классическая теория оптимизации.
- 26. Виды нечеткости знаний. Краткая характеристика.
- 27. Учет недетерминированности вывода. Методы перебора с возвратами и частичного перебора.
- 28. Учет недетерминированности вывода. Алгоритм А\*.
- 29. Учет ненадежности знаний и выводов. Коэффициенты уверенности.
- 30. Учет ненадежности знаний и выводов. Вероятностный подход на основе теоремы Байеса.
- 31. Учет ненадежности знаний и выводов. Нечеткие множества и нечеткая логика.
- 32. Учет неполноты знаний и немонотонная логика.
- 33. Эволюционные вычисления. Основные понятия и парадигмы.
- 34. Генетические алгоритмы. Основные понятия.
- 35. Общая схема работы генетического алгоритма.
- 36. Генетические алгоритмы. Отличия генетических алгоритмов от традиционных методов поиска решений.
- 37. Распознавание образов. Основные типы задач распознавания образов.
- 38. Биологический нейрон и его математическая модель.
- 39. Общая структура искусственной нейронной сети. Классификация искусственных нейронных сетей.
- 40. Способы обучения искусственных нейронных сетей.
- 41. Правила коррекции весовых коэффициентов искусственных нейронных сетей.
- 42. Процедура построения и использования искусственной нейронной сети.
- 43. Алгоритм обучения с обратным распространением ошибки искусственной нейронной сети с прямыми связями.
- 44. Инженерия знаний и экспертные системы. Основные понятия.
- 45. Сферы применения экспертных систем (типы задач).
- 46. Общая структура экспертной системы.
- 47. Организация процесса решения задачи в экспертных системах.
- 48. Жизненный цикл экспертной системы.
- 49. Методы извлечения знаний.
- 50. Структурирование и формализация знаний.

# **Схема соответствия типовых контрольных заданий и оцениваемых знаний, умений, навыков и (или) опыта деятельности, характеризующих этапы формирования компетенций**

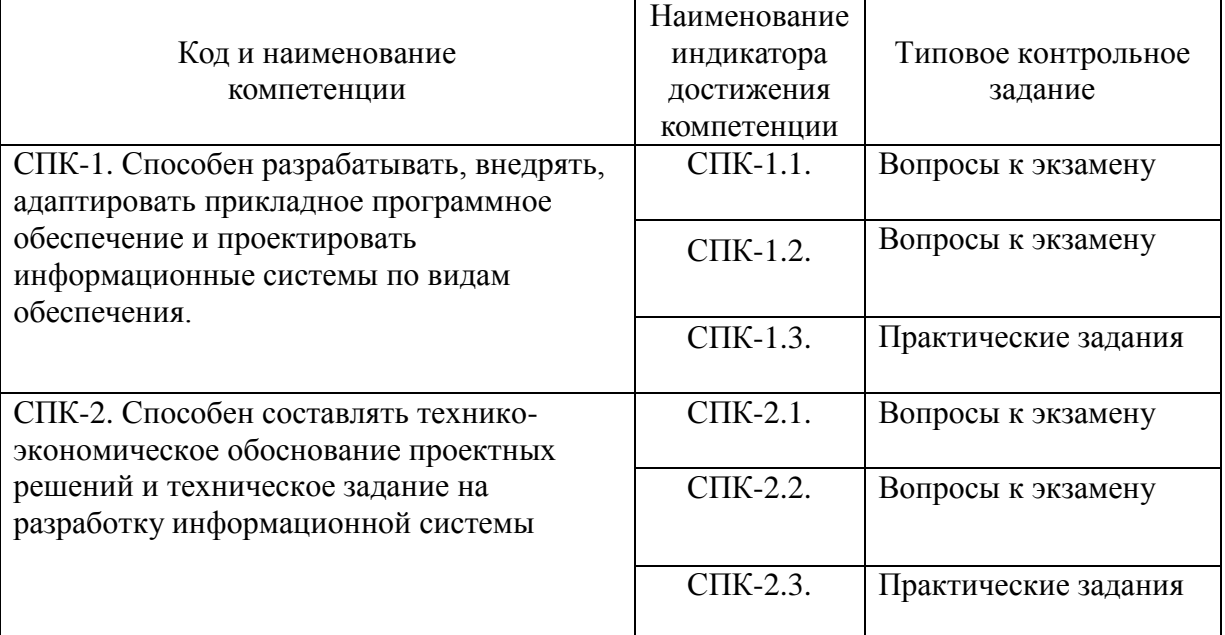